Министерство образования и науки Самарской области

Структурное подразделение, реализующее дополнительные общеобразовательные программы, Центр детского творчества государственного бюджетного общеобразовательного учреждения Самарской области средней общеобразовательной школы №1имени Героя Советского Союза И.М. Кузнецова с. Большая Черниговка м.р. Большечерниговский Самарской области

Рассмотрена на заседании методического совета Протокол № 5 от 31.05.2023 г.

УТВЕРЖДЕНА приказом СП Центр детского творчества № 92 од-с1 от 01.06.2023 г. \_\_\_\_\_\_\_\_\_\_Р.Х. Трубарова

**Дополнительная общеобразовательная общеразвивающая программа кружка технической направленности**

# **«Основы 3D - моделирования»**

Срок реализации – 1 год Возраст обучающихся – 9-15 лет

> Составитель: Пивоваренко Л.И. педагог дополнительного образования СП Центр детского творчества

с. Большая Черниговка, 2023 г.

#### **Краткая аннотация**

 3D-моделирование - прогрессивная отрасль, включающая в себя: мультимедиа, информационные технологии, инженерию; позволяющая осуществлять процесс создания трехмерной модели объекта с возможностью придать определенные свойства и технические характеристики данному объекту для дальнейшего анализа будущего объекта.

 По программе «Основы 3D - моделирования» могут обучаться школьники младшего и среднего звена, которые в доступной форме познакомятся с основами 3D моделирования, программами Tinkercad, Blender, оборудованием и программным обеспечением для виртуальной и дополненной реальности.

#### **Пояснительная записка**

 *Направленность* дополнительной общеразвивающей программы «Основы 3D –моделирования» техническая**.**

 *Актуальность* данной программы определяется активным внедрением технологий 3Dмоделирования во многие сферы деятельности и потребностью общества в дальнейшем развитии данных технологий. Обучающиеся знакомятся и получают практические навыки работы в среде 3Dмоделирования с помощью программ и дополнительного оборудования для последующего проектирования и реализации своих проектов посредством изготовления 3D моделей. Программа нацелена на решение задач, определенных в Стратегии развития воспитания в Российской Федерации на период до 2025 года от 29 мая 2015 г. № 996-р г., направленных на содействие повышению привлекательности науки для подрастающего поколения, поддержку научно-технического творчества детей; создание условий для получения детьми достоверной информации о передовых достижениях и открытиях мировой и отечественной науки, повышения заинтересованности подрастающего поколения в научных познаниях об устройстве мира и общества.

Обучение по данной программе способствует личностному саморазвитию, адаптации воспитанников к постоянно меняющимся социально-экономическим условиям, подготовке к самостоятельной жизни в современном мире, а также профессиональному самоопределению. Обучение по данной программе дает возможность ознакомления с основами моделирования детей 9-15 лет, что в настоящее время востребовано и отвечает государственной политике в области дополнительного образования.

Программа «Основы 3D - моделирования» разработана на основании следующих документов:

- Федеральный закон от 29.12.2012 г. №273-ФЗ «Об образовании в Российской Федерации»;
- Концепция развития дополнительного образования до 2030 года (утверждена распоряжением Правительства РФ от 31.03.2022 № 678-р);
- Приказ Министерства просвещения России от 27.07.2022 № 629 «Об утверждении Порядка организации и осуществления образовательной деятельности по дополнительным общеобразовательным программам»;
- Приказ министерства просвещения РФ 03.09.2019 № 467 «Об утверждении Целевой модели развития региональных систем дополнительного образования детей»;
- Постановление Главного государственного санитарного врача РФ от 28 сентября 2020 года N 28 «Об утверждении СП 2.4.3648-20 «Санитарно□эпидемиологические требования к организациям воспитания и обучения, отдыха и оздоровления детей и молодежи».
- Методические рекомендации по подготовке дополнительных общеобразовательных общеразвивающих программ к прохождению процедуры экспертизы (добровольной сертификации) для последующего включения в реестр образовательных программ, включенных в систему ПФДО.

*Новизна* данной дополнительной образовательной программы заключается в том, что по форме организации образовательного процесса она является модульной, состоит из 3 модулей: «Основы 3D – моделирования. Среда Tinkercad», «Основы моделирования в среде Blender», «Введение в виртуальную реальность». Цель, задачи, способы определения результативности, а также формы подведения итогов

реализации дополнительной образовательной программы представлены в каждом модуле.

 *Отличительной особенностью* программы является её разноуровневость, как в общем содержании (каждый последующий модуль усложняется), так и внутри каждого модуля. В программе определены 3 уровня сложности: ознакомительный, базовый, углубленный. На обучение принимаются дети с разным уровнем подготовки (с полным отсутствием первоначальных знаний в области моделирования, а также имеющие основные навыки работы на компьютере, творческие способности и желание развиваться) и общего развития.

*Педагогическая целесообразность* программы состоит в том, что при изучении основ моделирования у обучающихся формируется не только образное и абстрактное мышление, навыки работы с трехмерной графикой, но и практические навыки работы с 3D - принтером, которые могут быть применены в компьютерном дизайне, дизайне интерьера, науке, образовании, архитектурном проектировании, «виртуальной археологии», в современных системах медицинской визуализации, в подготовке научно-популярных видеороликов, во многих современных компьютерных играх, в мультипликации, Web - дизайне, а также как элемент кинематографа, телевидения, печатной продукции и во многих других областях. Данная Программа позволит выявить заинтересованных обучающихся, проявивших интерес к моделированию, оказать им помощь в формировании устойчивого интереса к построению моделей с помощью 3D - принтера. В процессе создания моделей обучающиеся научатся объединять реальный мир с виртуальным, что повысит уровень пространственного мышления и воображения.

*Цель программы:* формирование и развитие у обучающихся интеллектуальных и практических компетенций в области создания пространственных моделей. Освоение элементов основных навыков по трехмерному моделированию.

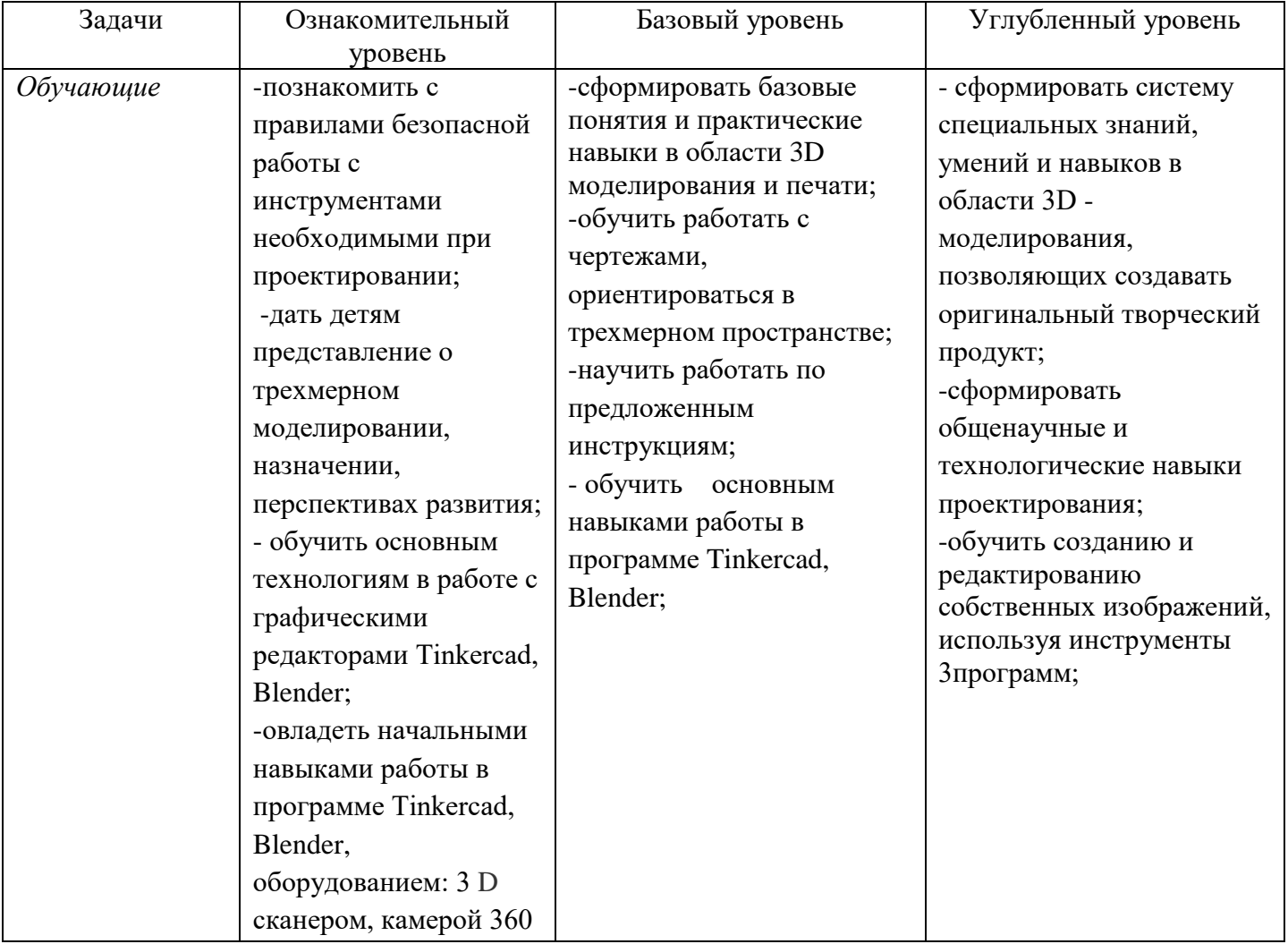

В процессе достижения поставленной цели необходимо решить следующие *задачи*:

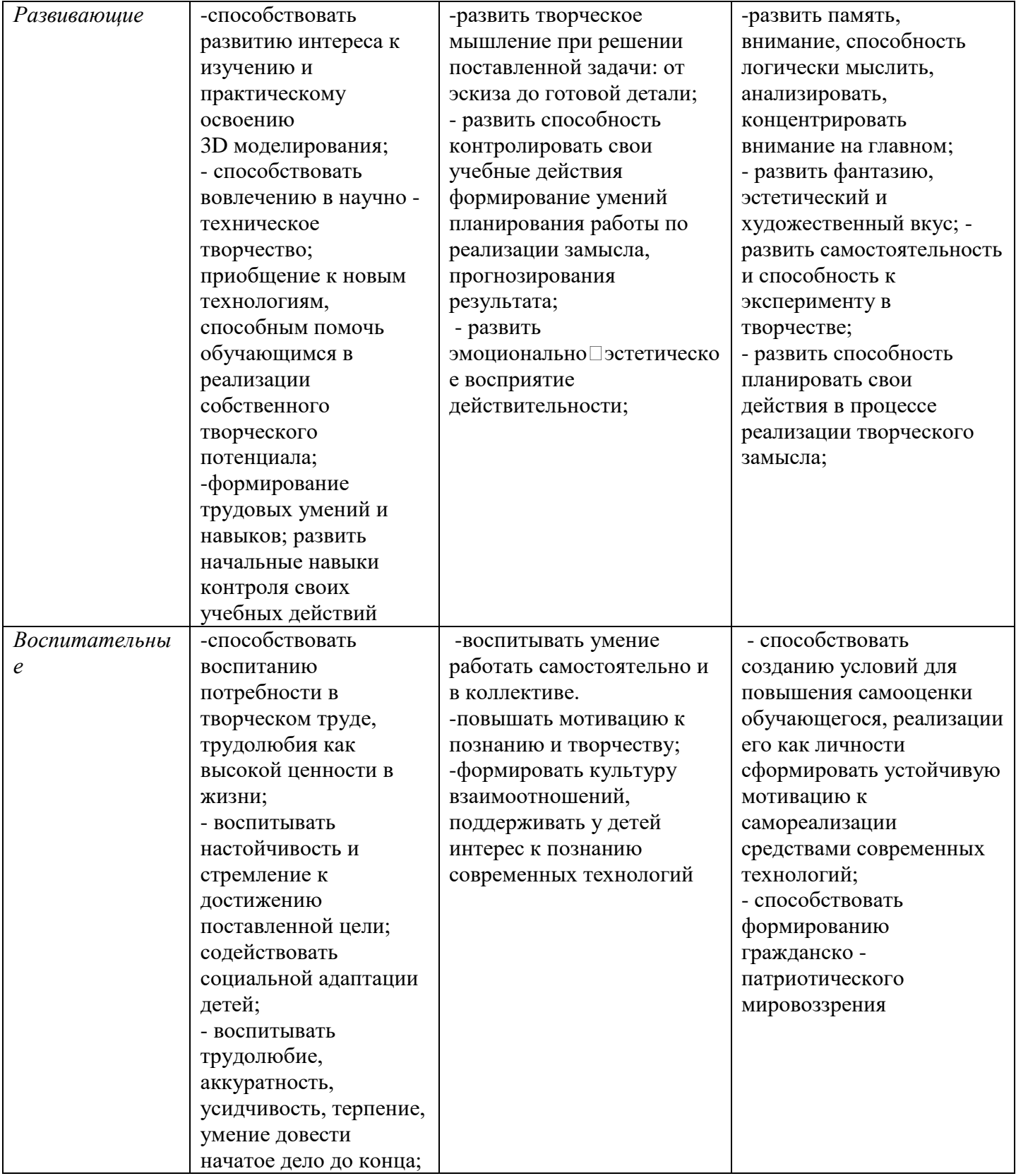

 *Возраст детей участвующих в реализации программы:* 9-15 лет, которые любят конструировать и хотят научиться мастерству изготовления 3D моделей на различном современном оборудовании.

*Сроки реализации***:** программа рассчитана на 1 год, объем – 108 часов. *Режим занятий* - 2 раза в неделю по 1 и 2 академических часа. *Наполняемость учебных групп*: 10 учащихся в группе.

*Формы организации деятельности*: групповая (весь коллектив), малыми группами по уровням освоения программы, индивидуальная (работа учащегося с педагогом или сверстникомнаставником).

## *Ожидаемые результаты*

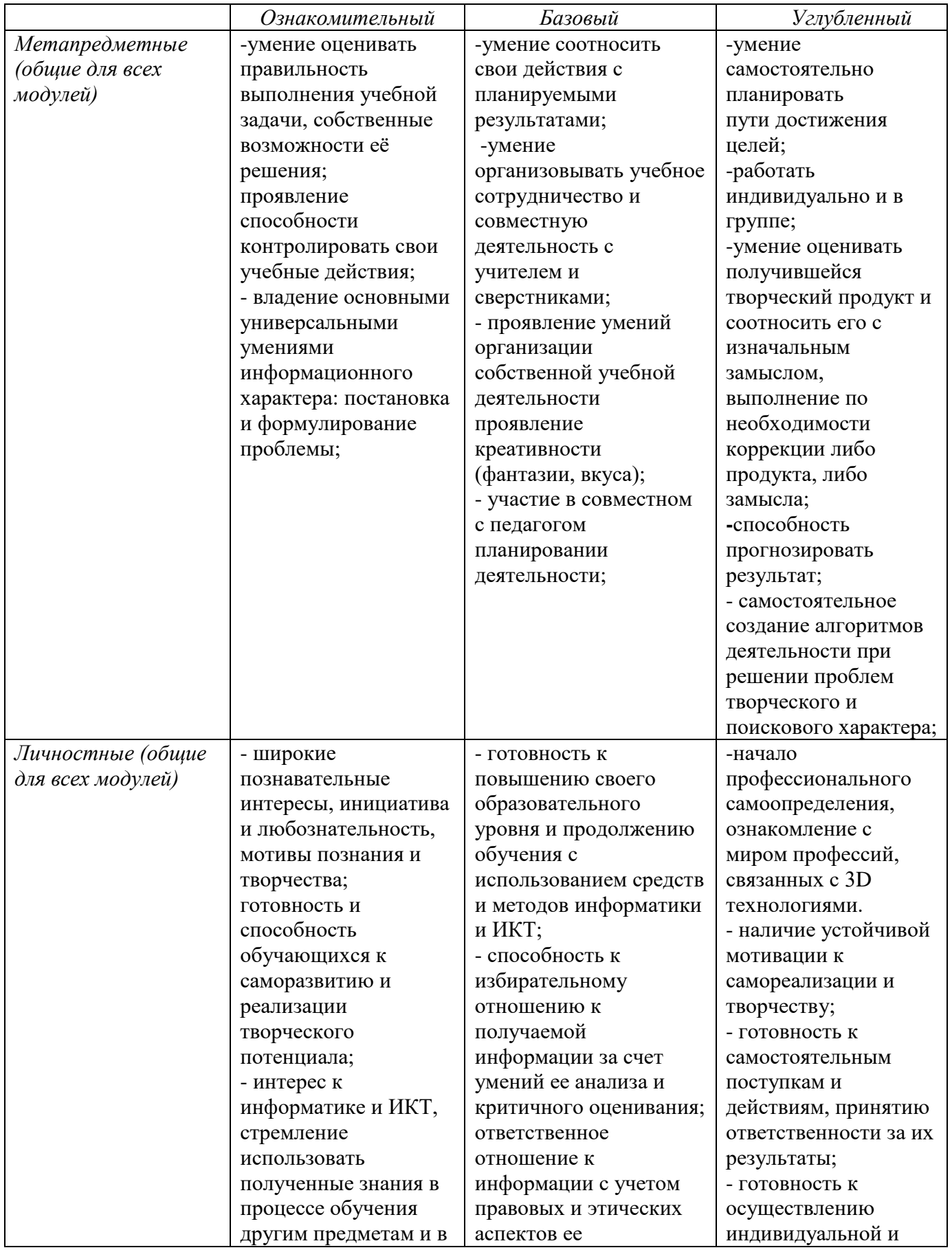

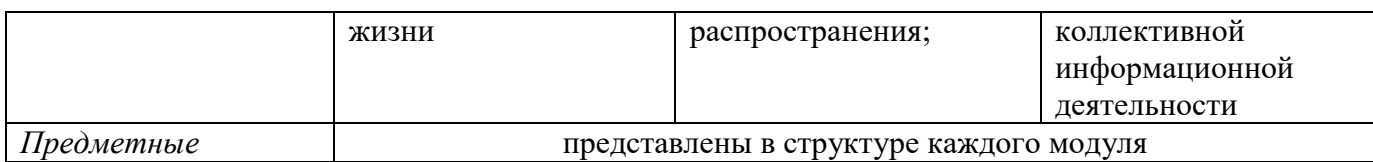

## *Форма обучения очная*

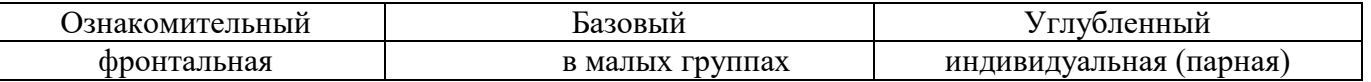

*Критерии и формы* подведения итогов представлены в матрицах каждого модуля. *Критерии оценки знаний, умений и навыков при освоении программы.*

Результативность отслеживается методом анализа практических и творческих работ, участия в мероприятиях (викторинах, выставках, олимпиадах).

*Виды контроля:* 

- вводный, который проводится перед началом работы и предназначен для закрепления знаний, умений и навыков по пройденным темам;
- текущий, проводимый в ходе учебного занятия и закрепляющий знания по данной теме;
- итоговый, проводимый после завершения всей учебной программы.

*Формы проверки результатов*:

- наблюдение за детьми в процессе работы;
- соревнования;
- индивидуальные и коллективные технические проекты.

*Формы подведения итогов реализации программы:*

- выполнение зачетных и итоговых работ;
- презентация результатов.

## **Учебный план ДООП «Основы 3D - моделирования»**

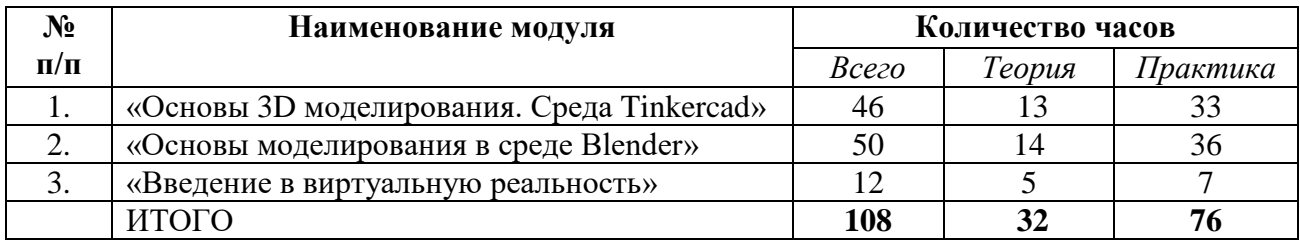

## **Модуль «Основы 3D- моделирования. Среда Tinkercad»**

*Цель модуля:* Формирование у детей базовых представлений о 3D моделировании, обучить приемам создания объемных 3D моделей и их последующего прототипирования посредством знакомства с бесплатной средой для 3D -моделирования Tinkercad.

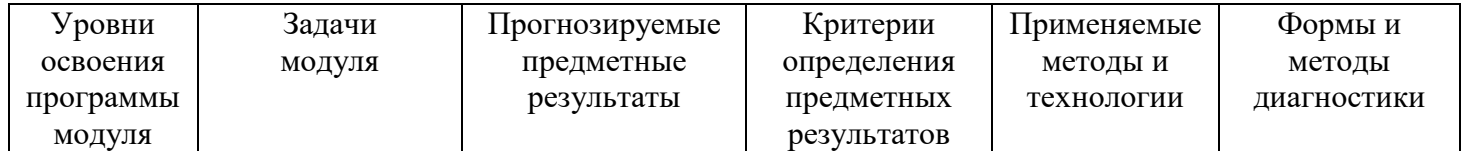

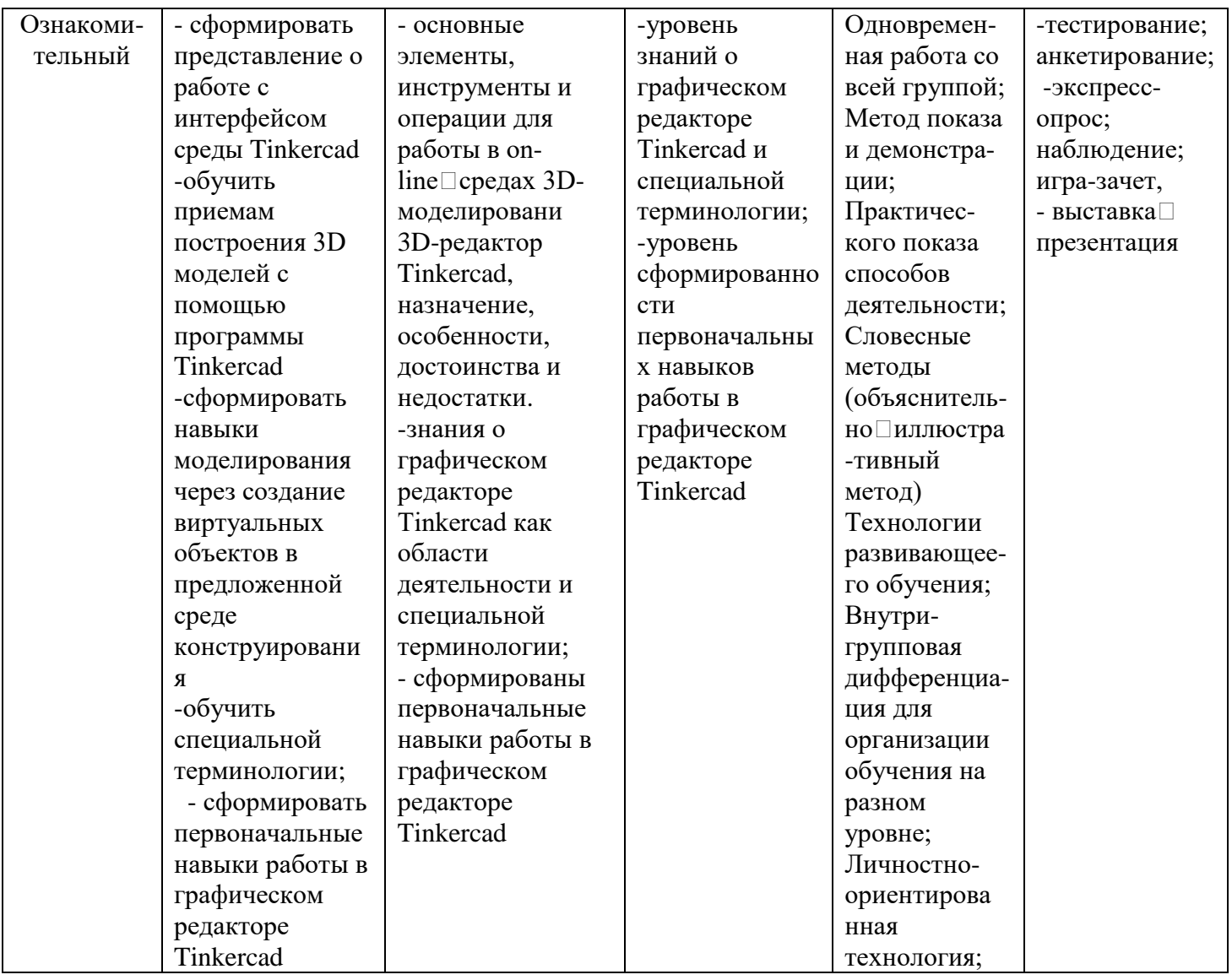

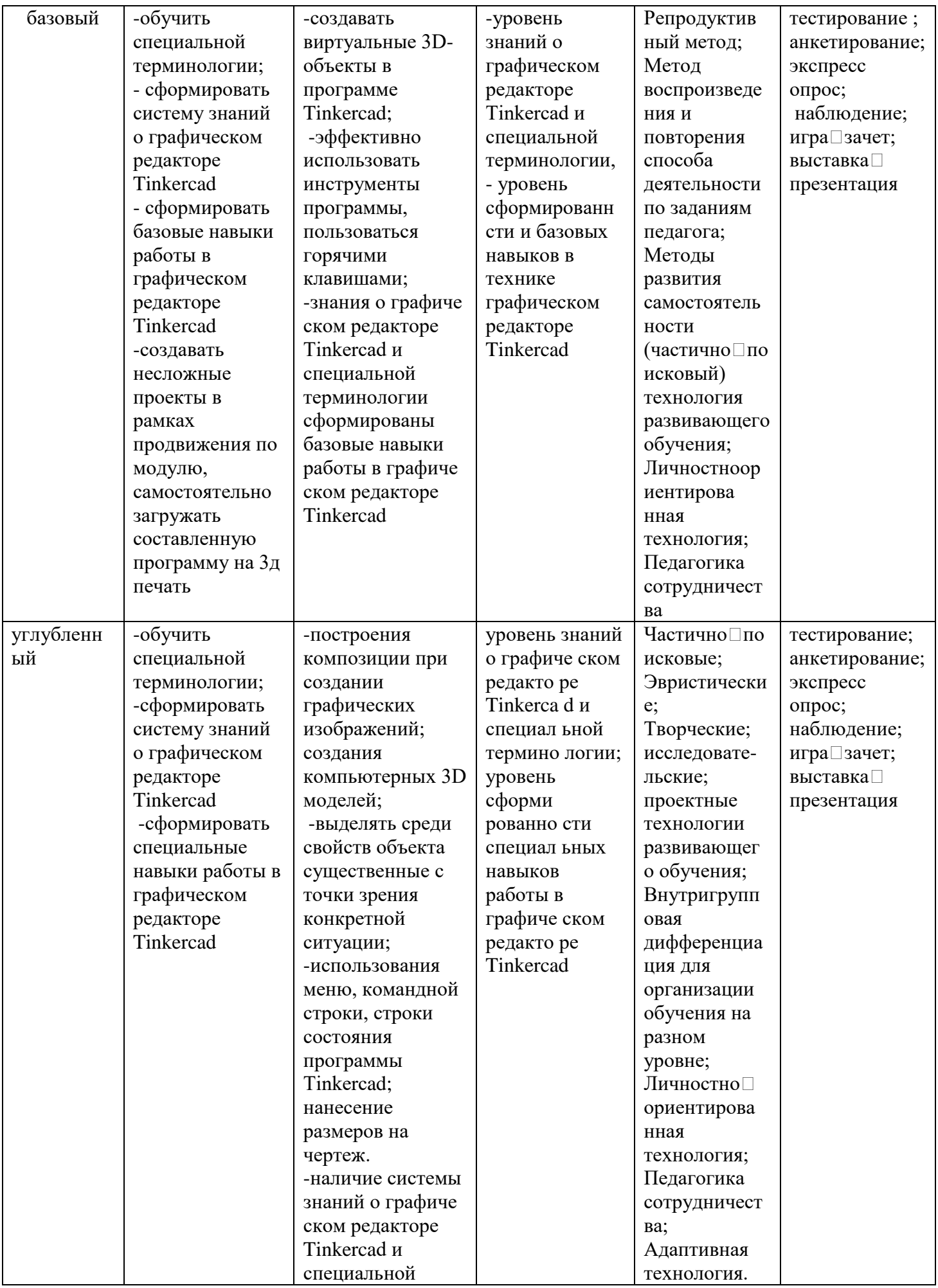

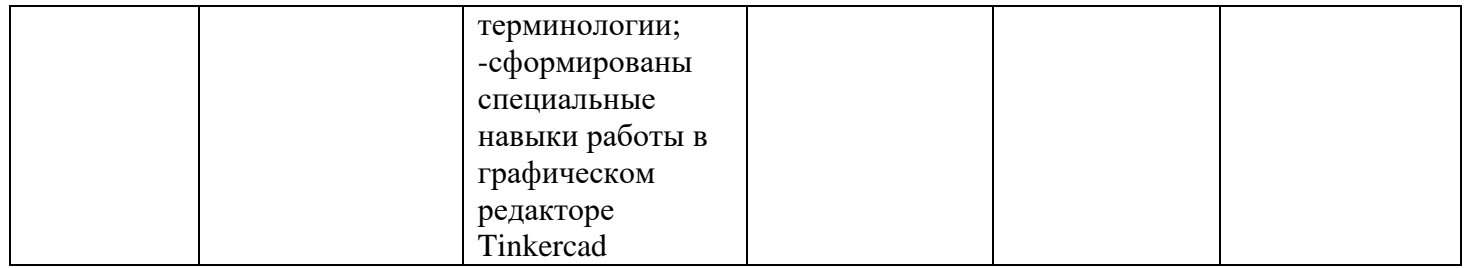

# **Учебно – тематический план модуля**

# **«Основы 3D моделирования. Среда Tinkercad»**

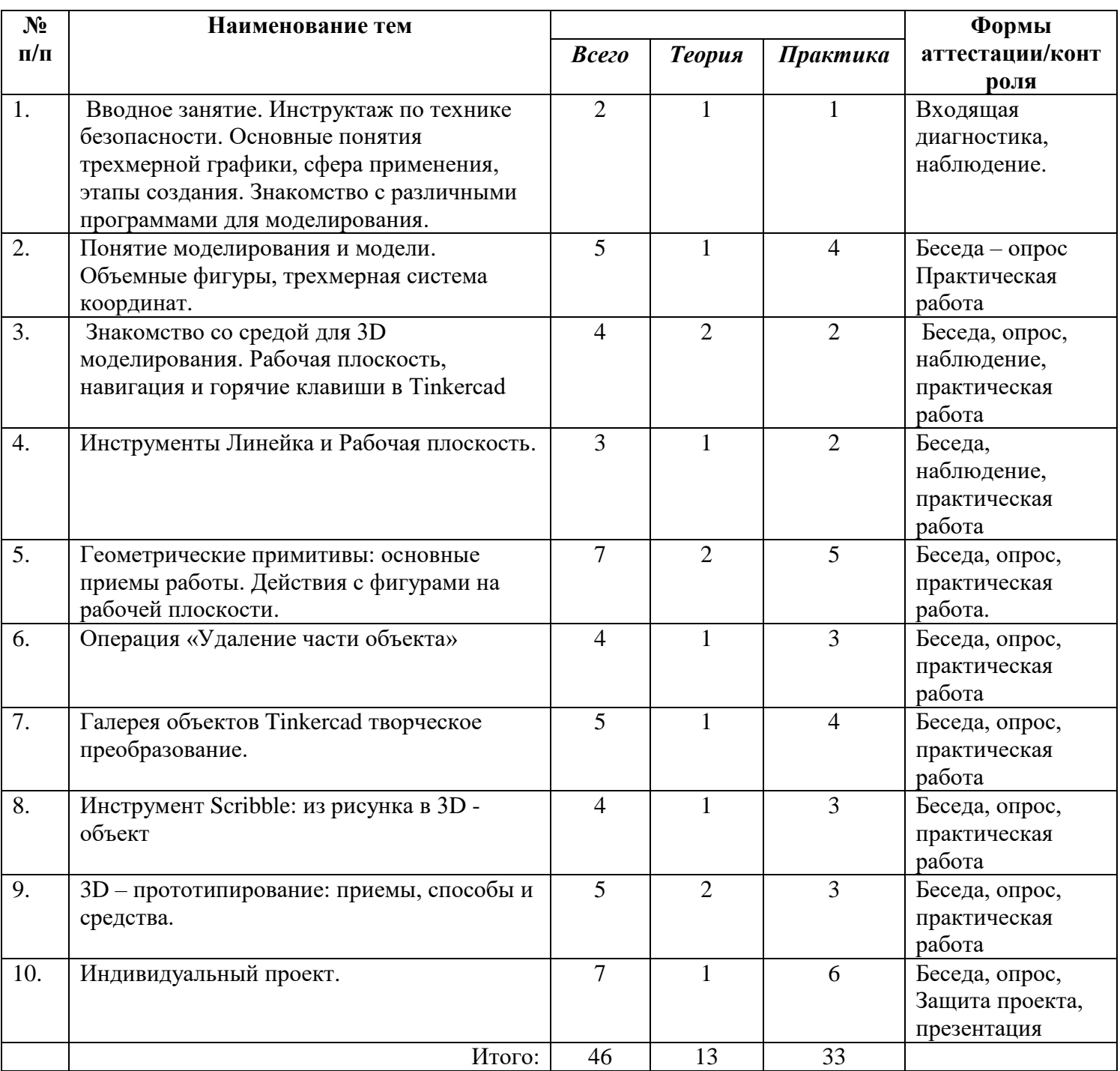

**Содержание модуля «Основы 3D моделирования. Среда Tinkercad»**

**Тема 1:** Вводное занятие. Инструктаж по технике безопасности. Основные понятия трехмерной графики, сфера применения, этапы создания. Знакомство с различными программами для моделирования. Теория: Вводный инструктаж по правилам техники безопасности в кабинете. Основные понятия трехмерной графики, сфера применения, этапы создания. Знакомство с различными программами для моделирования. Этапы создания 3D моделей. Основные понятия трехмерной графики. Практика: Знакомство с различными программами для моделирования.(ознакомительный уровень)

**Тема 2:** Понятие моделирования и модели. Объемные фигуры, трехмерная система координат. Теория: Бумажное моделирование. История бумажного моделирования. 3D-моделирование. Современные возможности. Формы, приемы и средства 3Д моделирования. Инструкции, чертежи: штриховка в разрезах и сечениях, линии чертежа и их обводка, шрифты, размеры, буквенные обозначения на чертежах, масштабы, форматы чертежей, стандарты. Демонстрация готовых моделей. Выбор моделей. Практическая работа: вырезание, сгибание, склеивание простой модели. Практика: Изготовление простых моделей с применением шаблонов (ознакомительный уровень). Изготовление 3D-модели из бумаги и подручного материала.(базовый уровень)

**Тема 3:** Знакомство со средой для 3D моделирования. Рабочая плоскость, навигация и горячие клавиши в Tinkercad. Теория: Введение в программу. Знакомство с элементами окна среды Tinkerсad. Изучение горячих клавиши Tinkercad*.* Окно настроек рабочей сетки. Ортогональный вид модели (фронтальный). Рассмотрение возможностей создания проекта с нуля. Копирование дизайнов других пользователей Tinkercad. Импорт дизайнов. Практика: Регистрация учетной записи в Tinkercad, знакомство с элементами окна среды. Способы создания дизайнов в Tinkercad Применение полученных знаний на практике: создание нового проекта, копирование дизайнов различных пользователей, импорт имеющихся дизайнов, создание простых 3D моделей. (ознакомительный уровень*)*Построение простейшей геометрической фигуры и изучение на ее основе горячих клавиш, оптимизирующих работу в Tinkercad. Применение полученных знаний на практике: использование горячих клавиш для работы с объектами (дублирование, передвижение по осям, поворот, выделение объектов, маштабирование и др.). Настройка рабочей сетки.(базовый уровень)

**Тема 4:** Инструменты Линейка и Рабочая плоскость. Теория: Рассмотрение приемов работы с линейкой в рабочей плоскости среды, способ создания нескольких плоскостей одновременно. Знакомство с инструментами, правила использования, когда применяются. Практика: Применение полученных знаний на практике: создание фигур и их расположение относительно друг друга с применением линейки. (базовый уровень) Самостоятельное выполнение практической работы по проектированию чехла для телефона. (углубленный уровень)

**Тема 5:** Геометрические примитивы: основные приемы работы. Действия с фигурами на рабочей плоскости. Теория: Действия с фигурами на рабочей плоскости. Рассмотрение применения редактора фигур, панель фигур, что такое Шаг деления фигур. Как применяется Отверстия/Holes. Рассмотрение как осуществляется выбор и удаление фигур, перемещение фигур, вращение фигур, масштабирование фигур, копирование фигур, группировка фигур и как применить режим Разноцветный/Multicolor к созданным фигурам. Практика: Применение полученных знаний на практике: редактирование созданных фигур, применение шага деления сторон к некоторым фигурам. (ознакомительный уровень) Самостоятельная работа по теме «Геометрические объекты». (базовый уровень) Создание отверстие в фигурах (на примере создания карандашницы), украшение карандашницы элементами с применением вращения и перемещения фигур, применение разноцветного режима. Проект: "Стакан для карандашей"(углубленный уровень)

**Тема 6:** Операция «Удаление части объекта» Теория: Объяснение этапов удаления части объектов. Совмещение нескольких фигур. Практика: Выбор из Основных форм необходимых фигур и их редактирование. (базовый уровень) Проект: "Домик" (углубленный уровень)

**Тема 7:** Галерея объектов Tinkercad творческое преобразование. Теория: Освоение приемов работы с галереей объектов Tinkercad: умение осуществлять поиск целых моделей, отдельных деталей по классификатору. Практика: Самостоятельное выполнение практической работы по загрузке готовой модели, выбранной из галереи Tinkercad и ее преобразование/усовершенствование: изменение формы, добавление элементов и т.п. (углубленный уровень)

**Тема 8:** Инструмент Scribble: из рисунка в 3D – объект. Теория: Изучение способов создания объемных моделей при помощи создания рисунка на плоскости при помощи инструмента Scribble в

среде Tinkercad. Практика: Использование инструмента Scribble для рисования фигур произвольной формы.(базовый уровень)

**Тема 9:** 3D – прототипирование: приемы, способы и средства. Теория: Изучение истории развития технологии 3D – печати, рассмотрение и проведение сравнительного анализа разновидностей существующих 3D – принтеров, используемых материалов для печати. Практика: Демонстрация этапов подготовки спроектированного объекта в среде Tinkercad к печати (экспорт, импорт, создание слоев) и его печать на 3D- принтере.(базовый уровень)

**Тема 10:** Индивидуальный проект. Теория: Совместное согласование тем проектов, плана работы над проектом.Практика: Разработка и защита индивидуального проекта. (углубленный уровень)

#### **Модуль** *«Основы моделирования в среде Blender»*

 Данный модуль ориентирован на развитие знаний и умений по 3D моделированию и развитию пространственного воображения. Пространственное воображение необходимо для чтения чертежей, когда из плоской проекции требуется вообразить пространственный объект со всеми особенностями его устройства и формы. Как и любая способность, пространственное воображение может быть улучшено человеком при помощи практических занятий.

**Цель модуля:** Формирование уникальных компетенций по работе с трёхмерной компьютерной графикой Blender и их применение в работе над проектами.

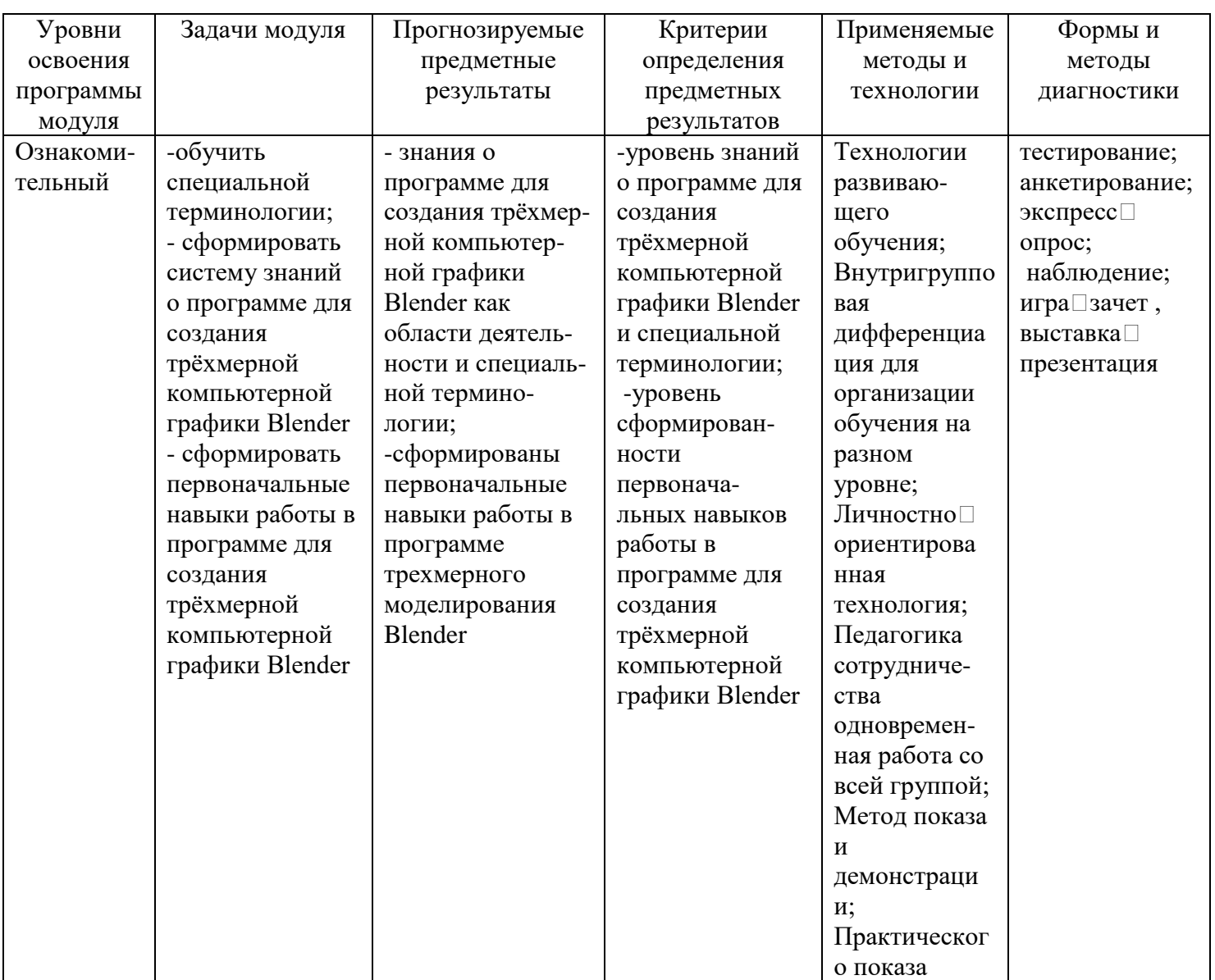

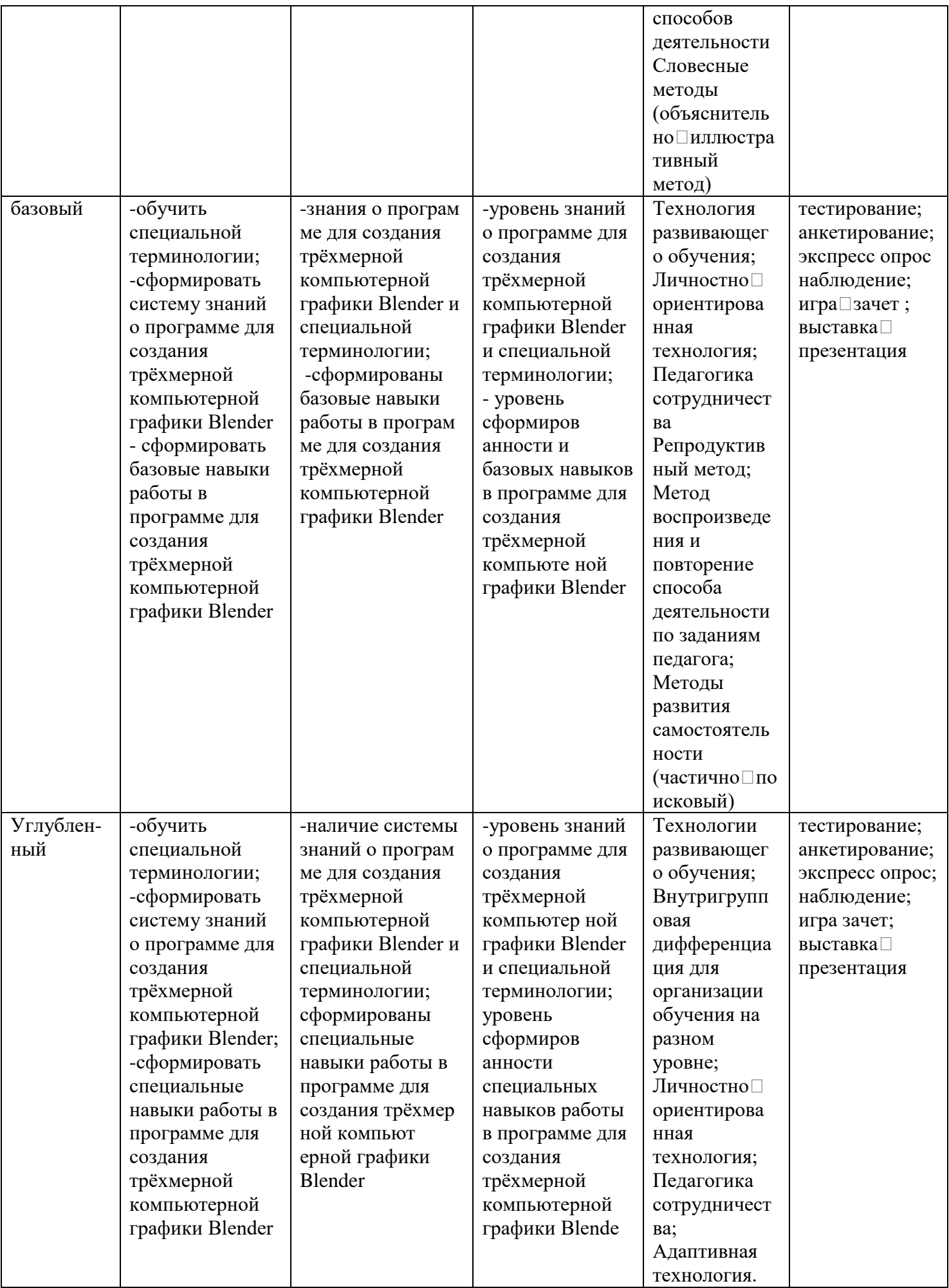

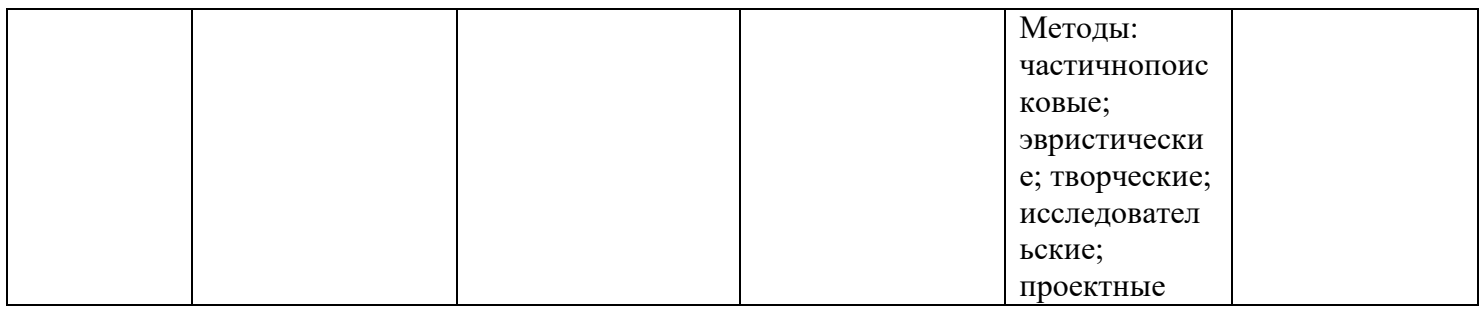

## **Учебно – тематический план модуля**

## **«Основы моделирования в среде Blender»**

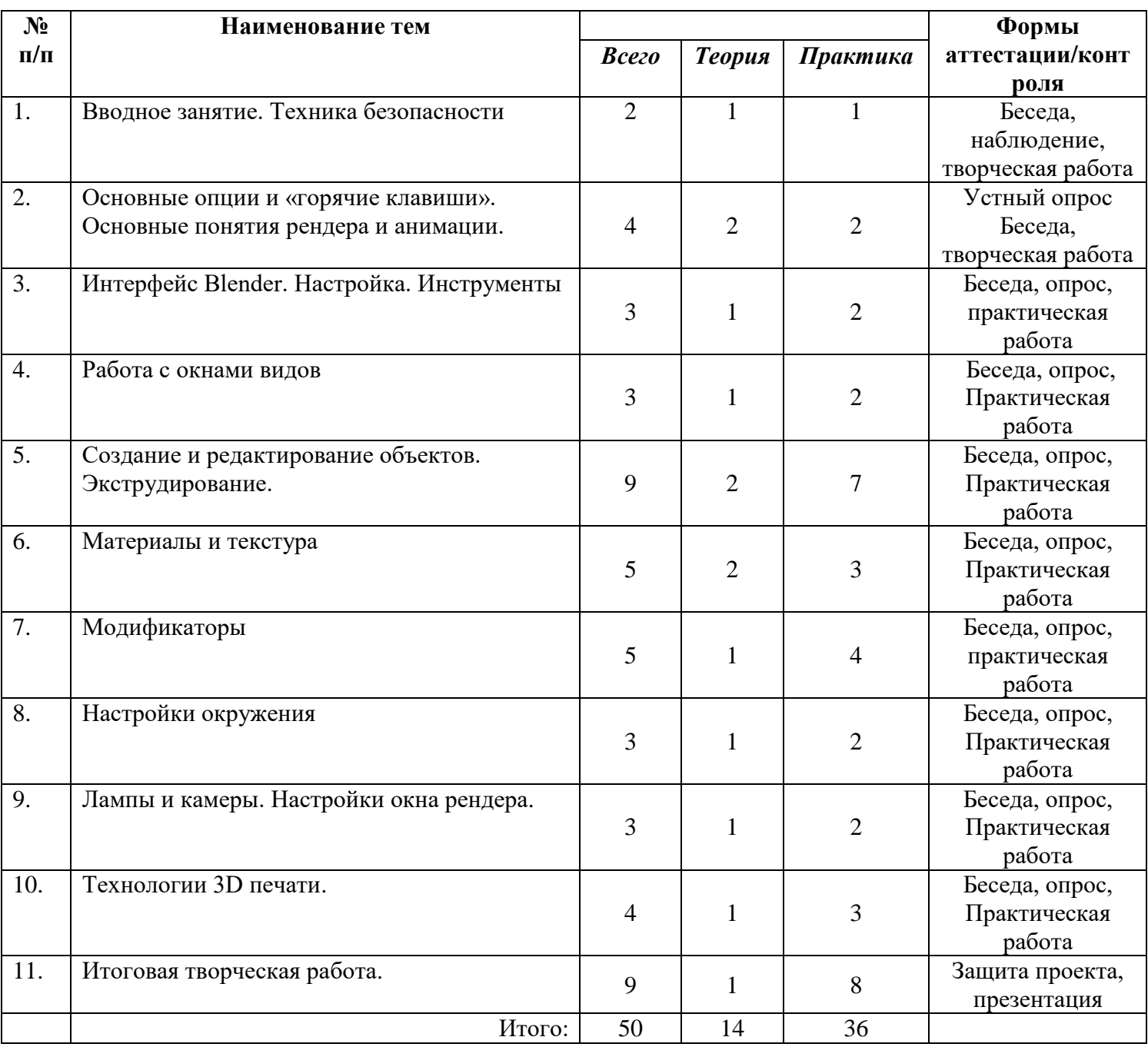

**Содержание модуля «Основы моделирования в среде Blender»**

**Тема 1.** Вводное занятие. Техника безопасности. Теория: Области использования трехмерной графики и ее назначение. Демонстрация возможностей трехмерной графики. История Blender. Правила техники безопасности. Практика: Выполнение творческой работы. (ознакомительный уровень)

**Тема 2.** Основные опции и «горячие клавиши». Основные понятия рендера и анимации. Теория: Что такое рендеринг? Общие понятия «Материалы и текстуры», «Камеры», «Освещение», «Анимация». Основные команды Blender. Базовая панель кнопок. Практика: Применение на компьютере изученного материала. Ориентация в 3D - пространстве, перемещение и изменение объектов в Blender. (базовый уровень уровень)

**Тема 3.** Интерфейс Blender. Настройка. Инструменты. Теория. Экран Blender. Типы окон. Окно пользовательских настроек. Открытие, сохранение и прикрепление файлов. Команда сохранения. Команда прикрепить или связать. Упаковка данных. Импорт объектов. Практика. Постройка плоскости с расположенными на ней примитивами (геометрические фигуры). (базовый уровень уровень)

**Тема 4.** Работа с окнами видов. Теория: Создание окна видов. Изменение типа окна. Перемещение в 3D - пространстве. Практика. Работа с окнами видов. Ориентация в 3D - пространстве, перемещение и изменение объектов в Blender. (базовый уровень)

**Тема 5.** Создание и редактирование объектов. Экструдирование. Теория: Работа с основными меш - объектами. Использование главных модификаторов для манипуляции меш - объектами. Режим редактирования - редактирование вершин меш - объекта. Режим пропорционального редактирования вершин. Объединение/разделение меш - объектов, булевы операции. Практика. Создание объектов – Практическая работа «Снеговик». (базовый уровень) Создание объекта по точным размерам. Практическая работа «Пирамидка». (базовый уровень) Размещение на сцене нескольких различных mesh-объектов. Их дублирование. К первым применение инструмента Set Smooth, а ко вторым — Subsurf. Размещение на сцене модели, придание им сглаженного вида. Создание модели гантели. Самостоятельно придумать модель, для создания которой уместно использовать инструмент Mirror (зеркальное отражение). (углубленный уровень). Изготовление модели путем булевых операций (объединение конуса и цилиндра…). (базовый уровень) Создание модели стола из куба, используя при этом инструменты Subdivide и Extrude (редактирование вершин). Создание простейшей модели самолета путем экструдирования. (базовый уровень) Создание модели «капля» по инструкционной карте. (базовый уровень) Создание модели «молекула воды» по инструкционной карте. (базовый уровень) Самостоятельно придумать и создать модель какого-нибудь объекта физического мира (кресла, чашки, кота, робота и т.п.). Используйте при этом инструменты подразделения и выдавливания. (углубленный уровень).

**Тема 6.** Материалы и текстура Теория: Что такое материал. Как использовать материал. Основные настройки материала. Настройки Halo. Основные настройки текстуры. Использование Jpeg в качестве текстуры. Displacment Mapping. Карта смещений. Практика. Назначение материалов объекту. Назначение текстур объекту. (углубленный уровень).

**Тема 7.** Модификаторы Теория: Знакомство с модификаторами. Subsurf (сглаживание мешобъектов), Mirror - Зеркальное отображение меш - объектов., Subdivision Surfaсe, Solydify, Array. Эффект построения (Build). Эффект волны (Wave). Булевые операции (добавление и вычитание). Назначение. Способы применения. Настройки. Практика: Создание объекта с использованием основных модификаторов. (углубленный уровень).

Тема 8. Настройки окружения. Теория: Использование цвета, звезд и тумана. Создания 3D фона облаков. Использование изображения в качестве фона. Практика: Добавление окружения к ландшафту (базовый уровень)

 **Тема 9.** Лампы и камеры Настройки окна рендера. Теория: Типы ламп и их настройки. Настройки камеры. Настройки окна рендера. Основные опции. Рендер изображения в формате Jpeg. Создание видеофайла. Практика: Рендеринг и сохранение изображения. (базовый уровень)

**Тема 10.** Технологии 3D печати. Теория: Область применения 3D-печати. Виды 3D-принтеров. Материалы для 3D-печати. Практика: Подготовка 3D-принтера к печати. Настройка печати. Типы филамента. Пробная печать. (базовый уровень) Настройка положения столика. Влияние прогрева и охлаждения материала. Настройка скорости печати и процента внутреннего заполнения. Анализ напечатанных деталей. Прочистка сопла. Влияние толщины слоя на качество печати. Варианты улучшения сцепления модели с нагревательным столом. (углубленный уровень).

**Тема 10.** Итоговая творческая работа. Теория: Выбор темы. Поставленные задачи для выполнения работы. Практика: Выполнение работы. (углубленный уровень).

## **Модуль «Введение в виртуальную реальность»**

 Сегодня одним из самых перспективных направлений в сфере IT-разработок является виртуальная и дополненная реальность. Данные технологии представляют собой новый способ получения информации. Виртуальная реальность — созданный техническими средствами мир, передаваемый человеку через его ощущения: зрение, слух, обоняние, осязание и другие. Виртуальная реальность имитирует как воздействие, так и реакции на воздействие.

*Цель модуля:* Формирование уникальных компетенций по работе с VR/AR технологиями и их применение в работе над проектами.

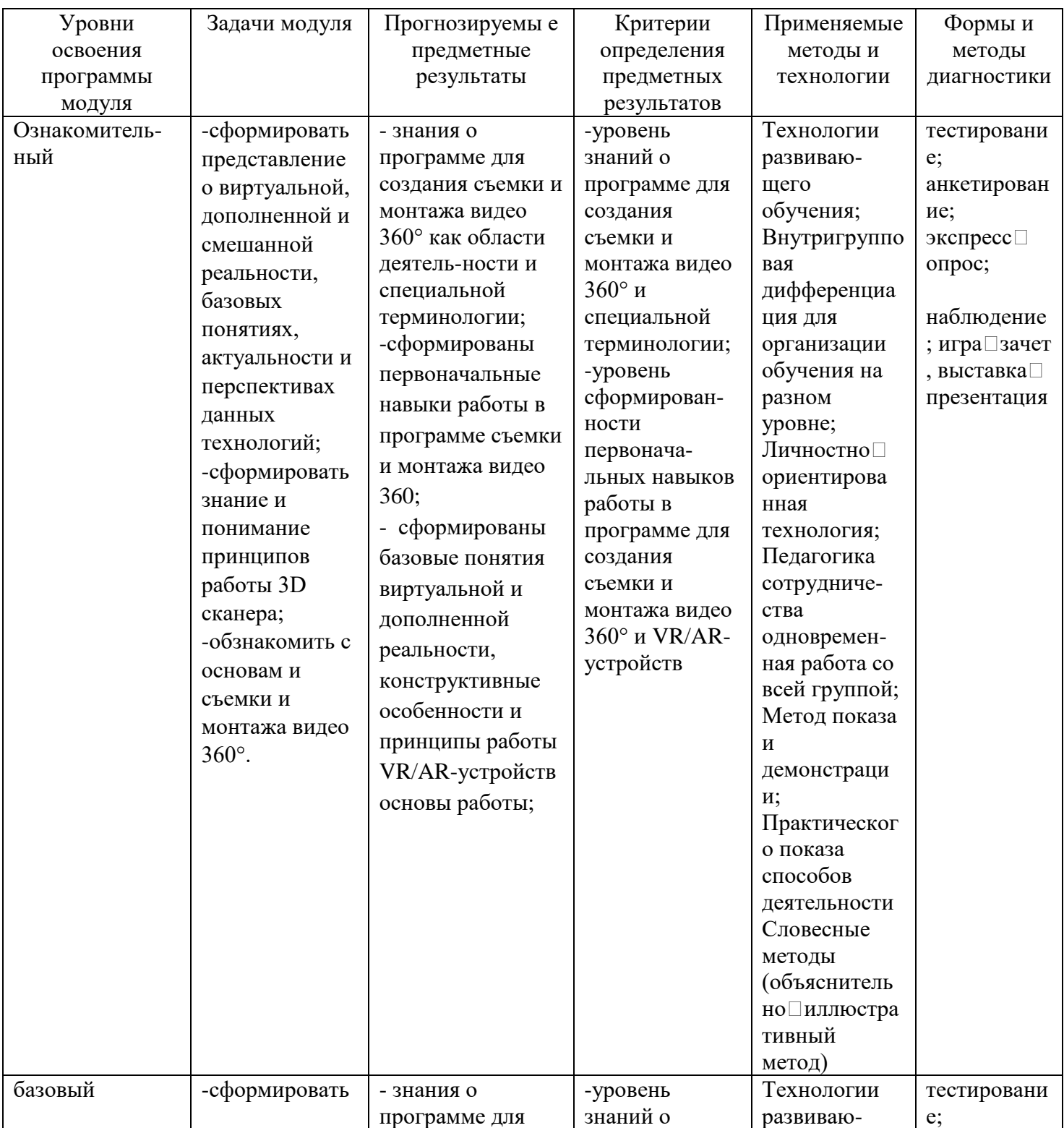

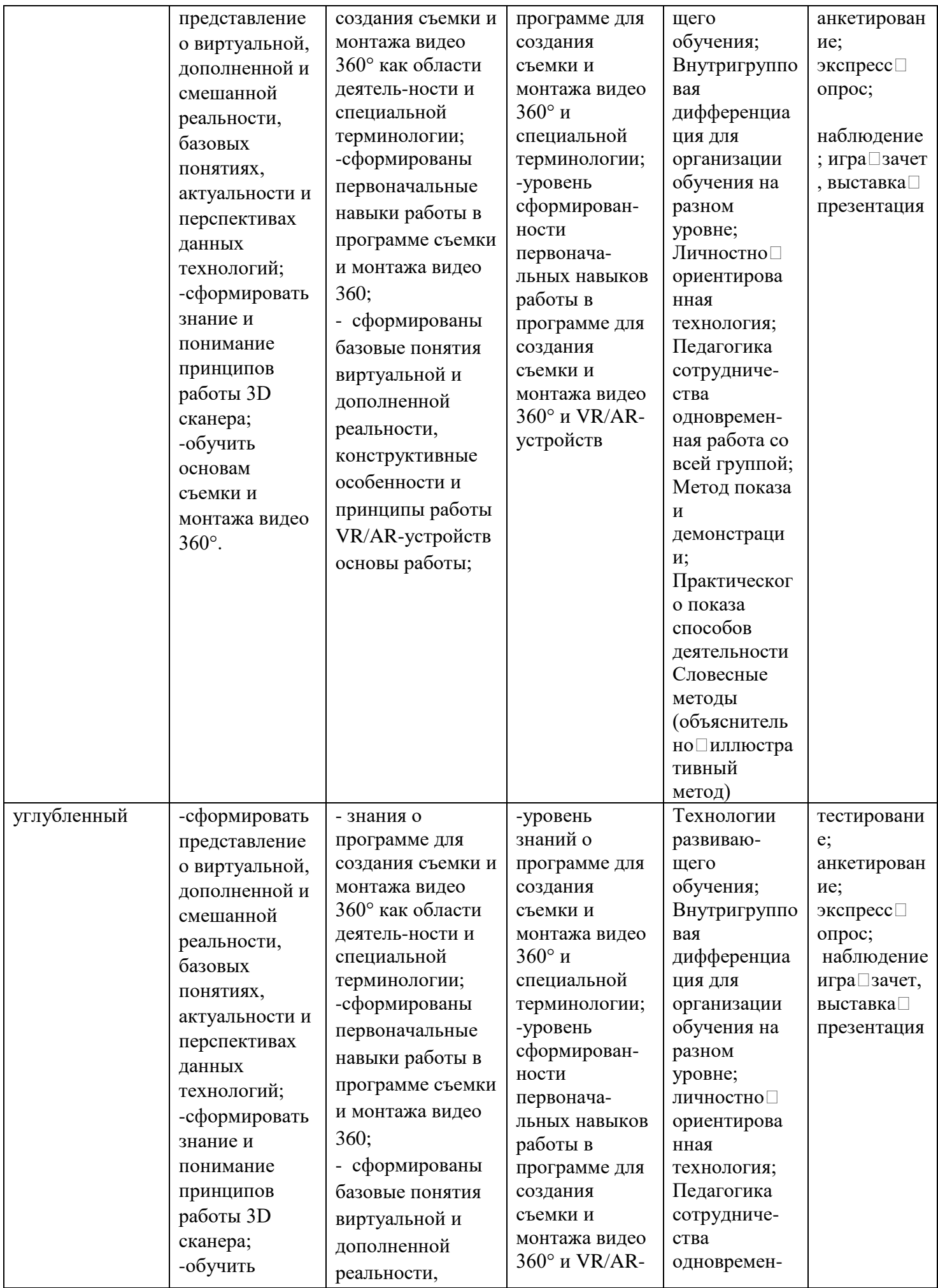

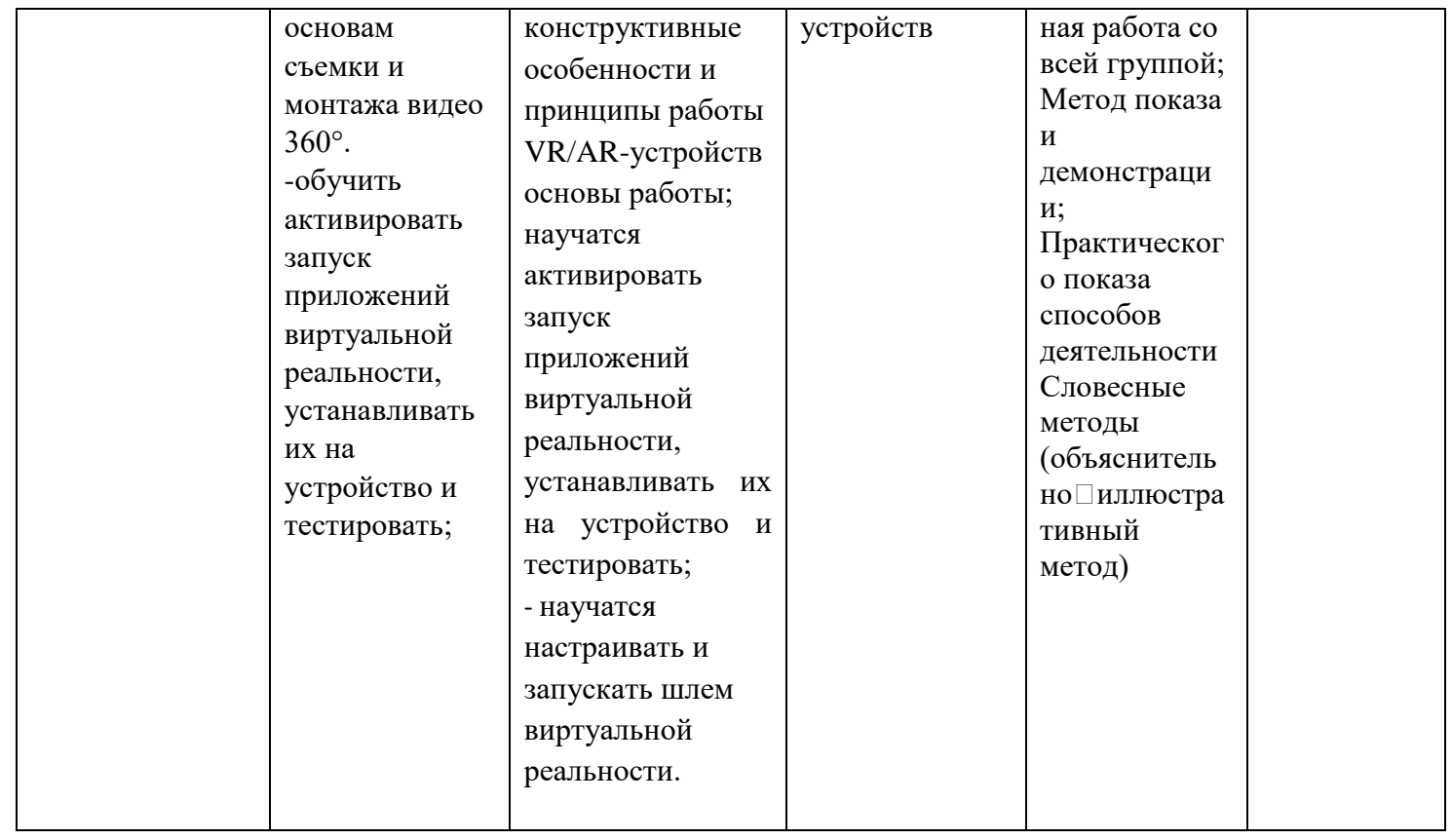

## **Учебно – тематический план модуля «Введение в виртуальную реальность»**

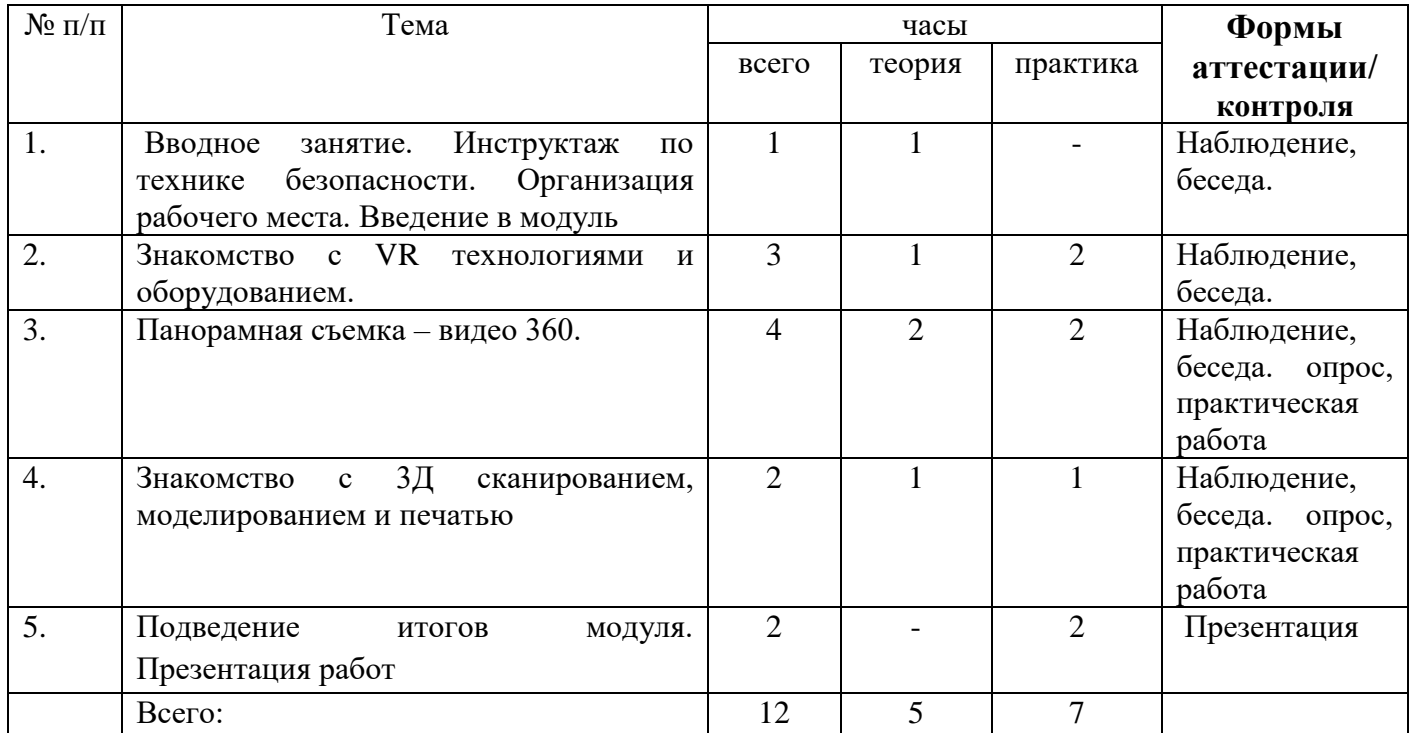

## **Содержание программы модуля «Введение в виртуальную реальность»**

## **Тема 1. Вводное занятие. Инструктаж по технике безопасности. Организация рабочего места. Введение в модуль**

Теория: Техника безопасности. Введение в технологии виртуальной и дополненной реальности.

Практика: Вводное ознакомление с интерфейсом основных программ для работы с 3D графикой, виртуальной и дополненной реальности. (базовый уровень)

## **Тема 2. Знакомство с VR технологиями и оборудованием.**

Теория: Знакомство с основными понятиями и устройствами виртуальной реальности. Знакомство с технологией демонстрации визуальной информации в шлеме виртуальной реальности. Принципы управления системами виртуальной реальности. Контроллеры, их особенности.

Практика: Активация и запуск приложений виртуальной реальности, установка их на устройство и тестирование.(базовый уровень) Работа в приложениях для шлема виртуальной реальности. Изучение особенностей контроллеров. Первичная диагностика. (углубленный уровень)

## **Тема 3. Панорамная съемка – видео 360.**

.

Теория: Технология панорамной съемки. Программное обеспечение для монтажа видео 360. Интерфейс программ для монтажа видео 360.

Практика: Съемка и монтаж видео 360. Тестирование VR□устройств посредством просмотра роликов 360. (базовый уровень)

## **Тема 4. Знакомство с 3Д сканированием, моделированием и печатью**

Теория: принципы работы 3D сканера, 3D принтера. Графические 3D $\Box$ редакторы.

Практика: Подключение, настройка и работа с 3D сканером, устранение ошибок сканирования, подготовка файла к печати. (базовый уровень)

**Тема 5. Подведение итогов модуля. Презентация работ** (углубленный уровень)

#### **Методическое обеспечение программы** *Методы организации учебно-воспитательного процесса:*

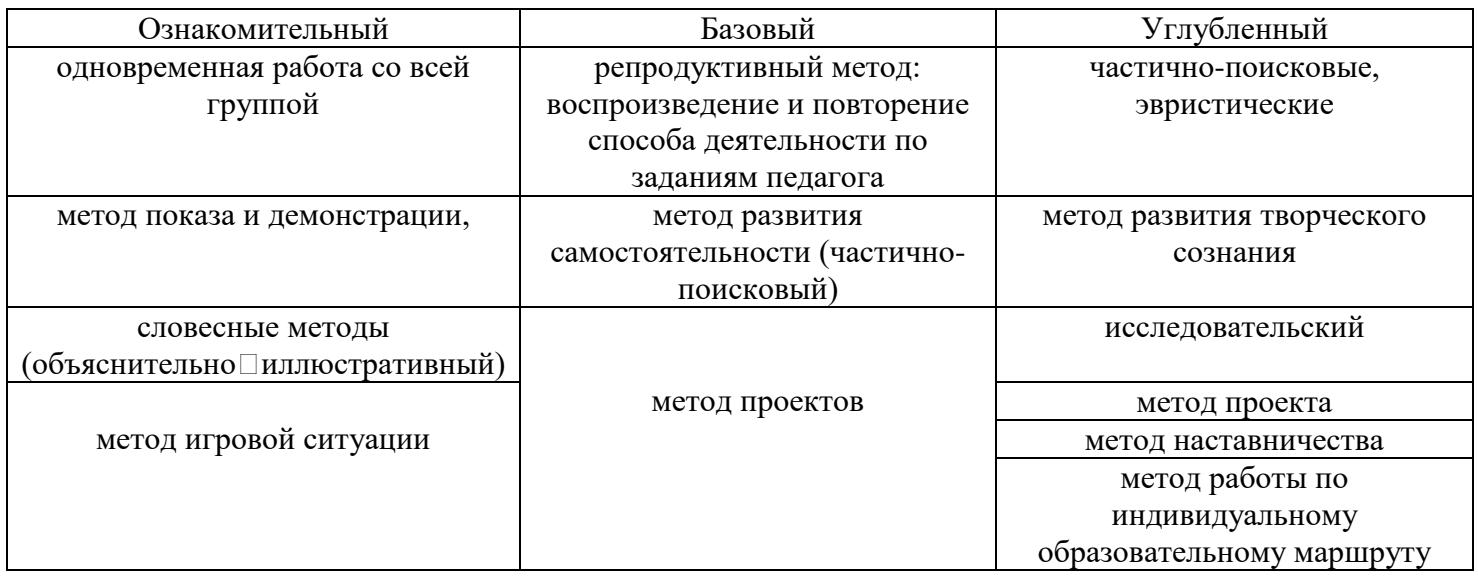

## *Специфика учебной деятельности:*

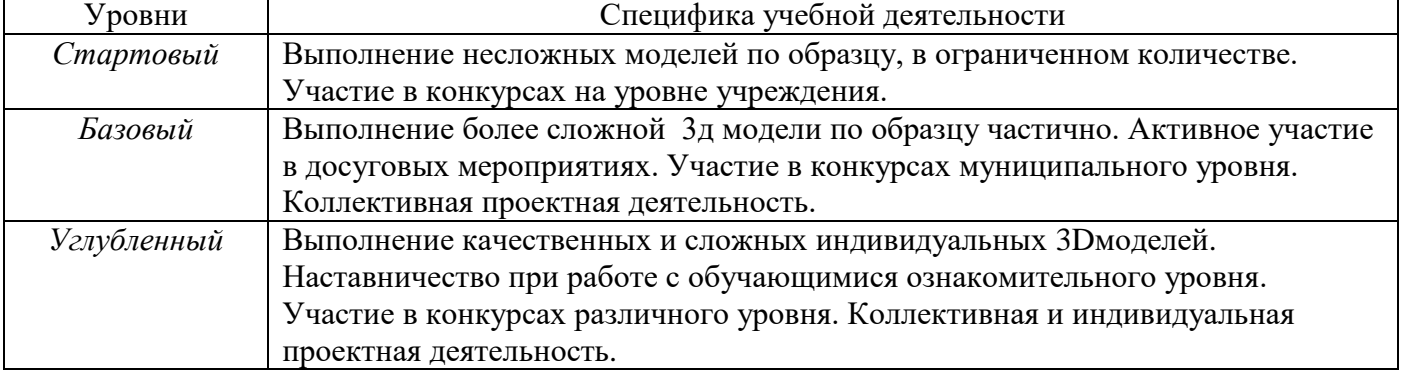

#### **Материально-техническое обеспечение:**

Учебный кабинет; Компьютеры с выходом в интернет, по количеству обучающихся; Проектор; Экран для проектора; Ножницы, бумага, клей, Программа Tinkercad, Blender; 3D принтер - UNI PRINT 3D (Материал пластик. Тип PLA.); Шлем VR; Гарнитуры VR; Камера 360; Сканер 3D.

#### *Дидактическое обеспечение:*

Планы – конспекты открытых занятий. Демонстрационные видео уроки. Учебные пособия по графическим программам. Практические работы с подробным алгоритмом и схемами. Информационные материалы на сайте, посвященном данной дополнительной образовательной программе.

#### **Список литературы и интернет ресурсов.**

- 1. Бочков В., Большаков А: «Основы 3D-моделирования»
- 2. Копцев В. П. Учим детей чувствовать и создавать прекрасное: Основы объемного конструирования. – Ярославль: Академия развития, Академия Холдинг, 2011.
- 3. Основы работы с 3D-редактором Tinkercad. [Электронный ресурс].
- 4. Горьков Дмитрий. Tinkercad для начинающих. [Электронный ресурс].
- 5. <http://skrapbukings.ru/papercraft/>
- 6. <https://papercrafts.ru/>
- 7. <https://samodelino.ru/podelki-v-shkolu/geometricheskie-obemnyie-figuryi-iz-bumagi.html>
- 8. Tinkercad —веб-приложение для 3D-проектирования и 3D-печати.<https://www.tinkercad.com/>
- 9. <https://natalia.aclas.ru/>
- 10. <https://www.youtube.com/@user-gj5nr9tw2e>
- 11. <https://www.youtube.com/@nestergalcreativeschool7891/videos>
- 12. <https://www.youtube.com/@VideoSmile>
- 13. <https://www.youtube.com/@DenisKozhar/videos>
- 14. <https://www.youtube.com/@TrueBigScal/featured>

Приложение

## **Календарный учебный график программы «Основы 3D - моделирования»**

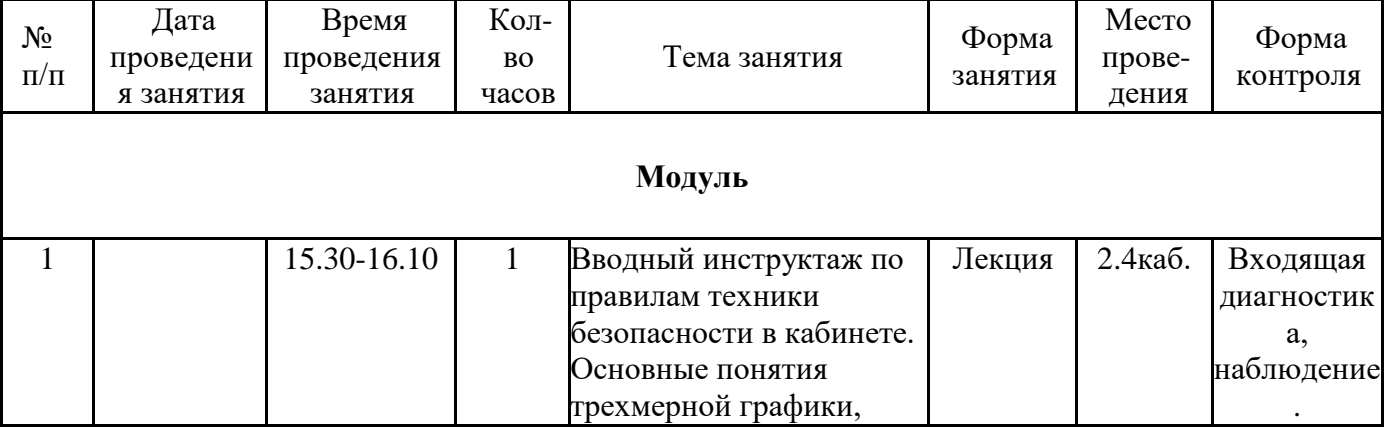

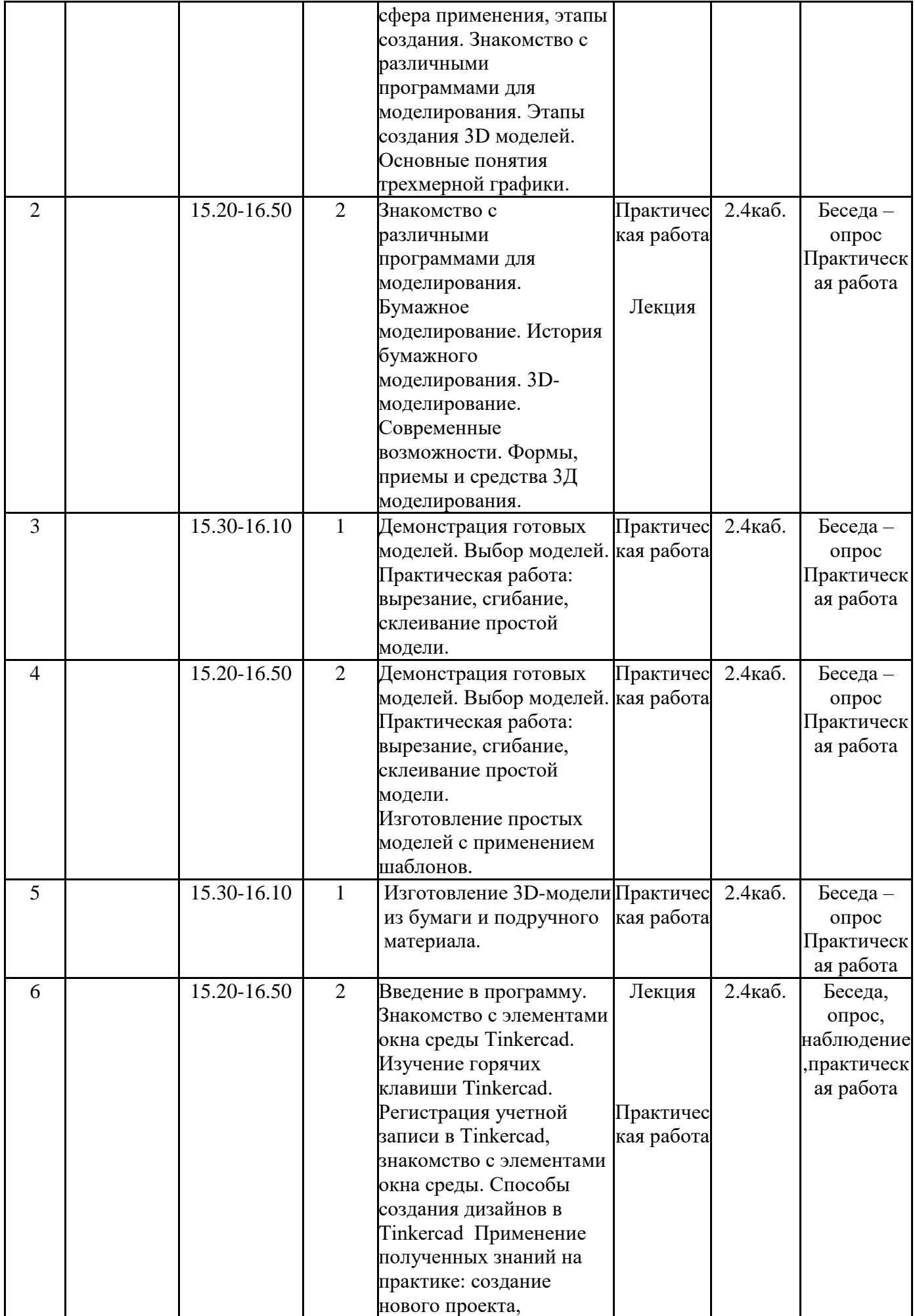

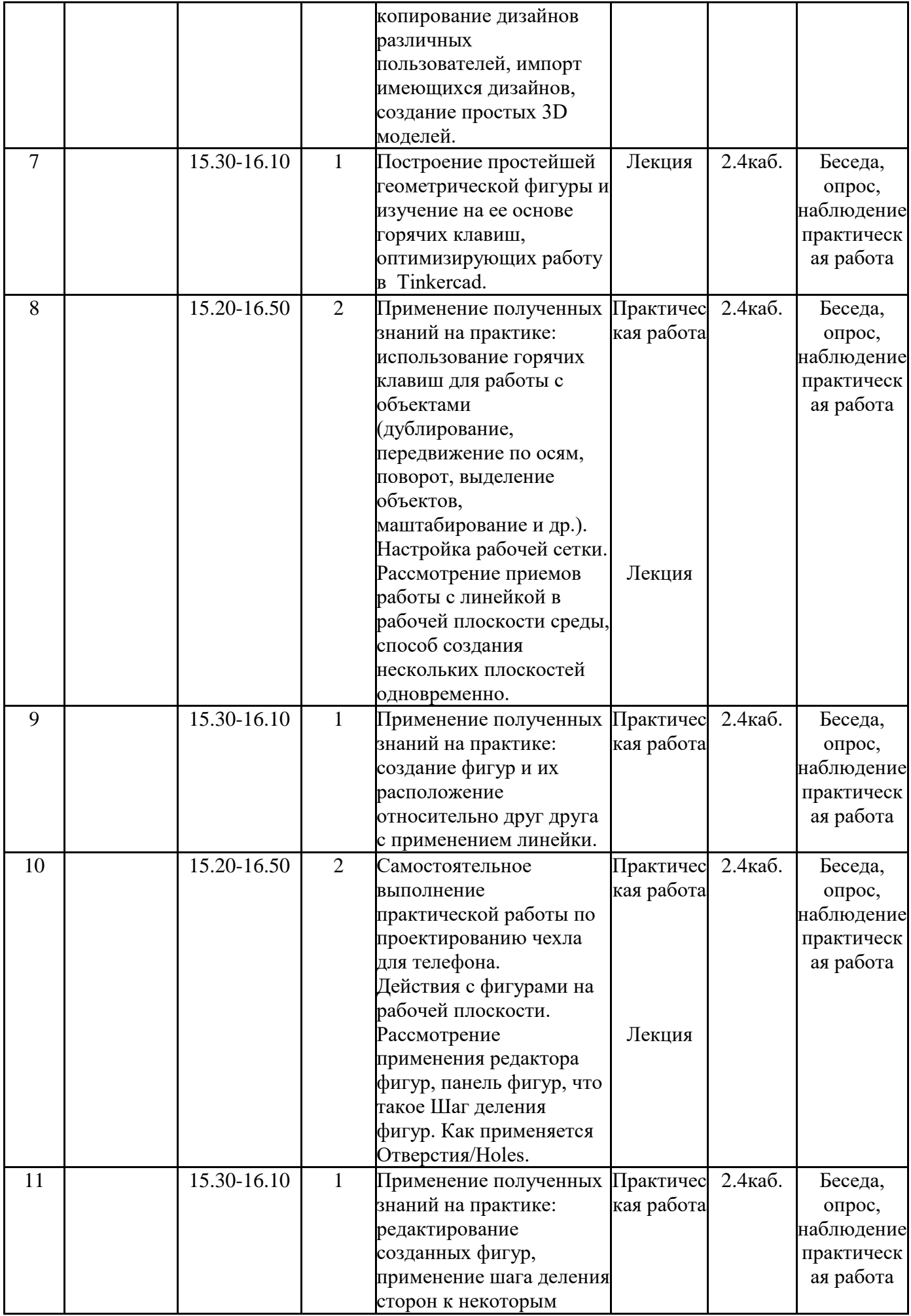

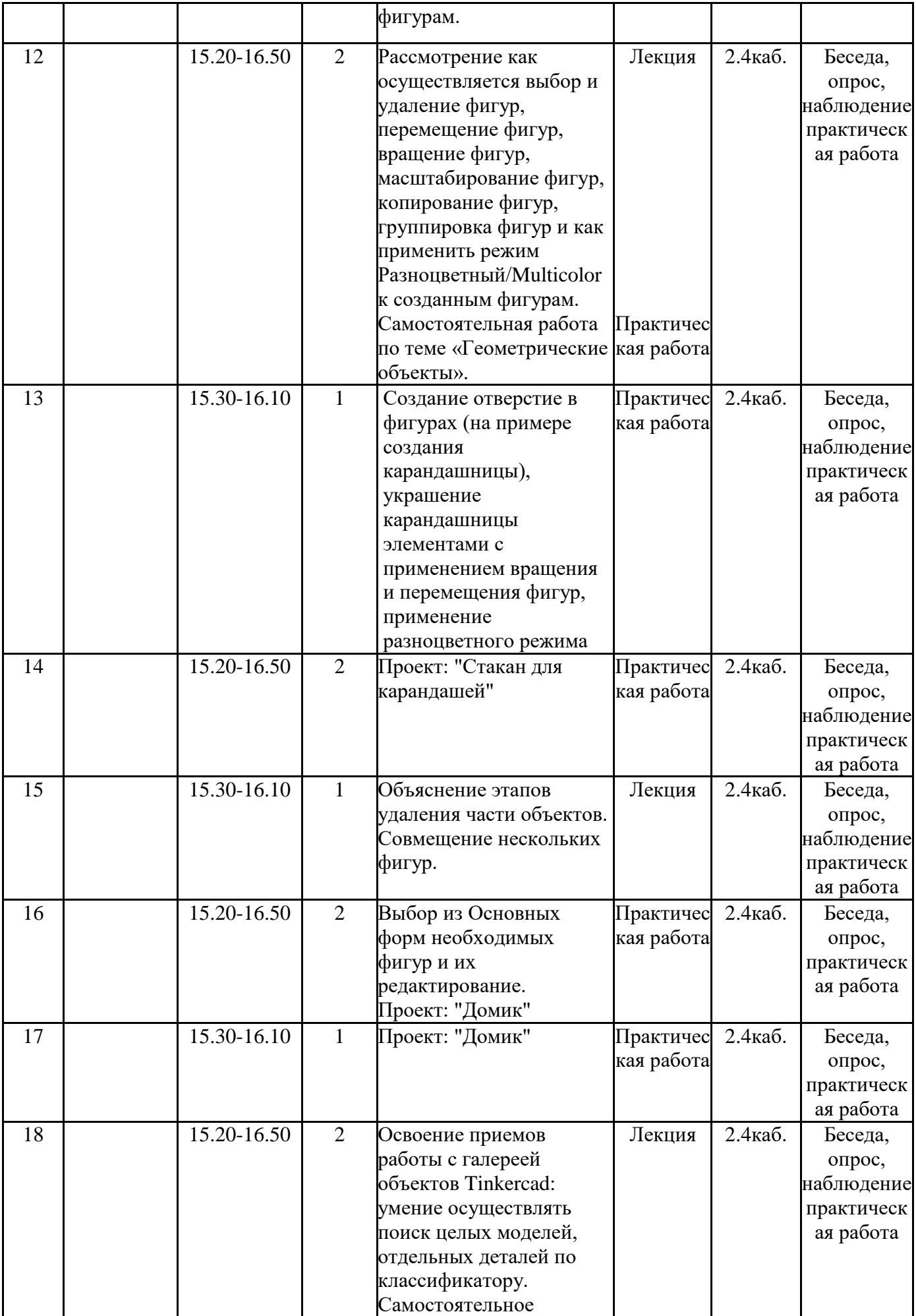

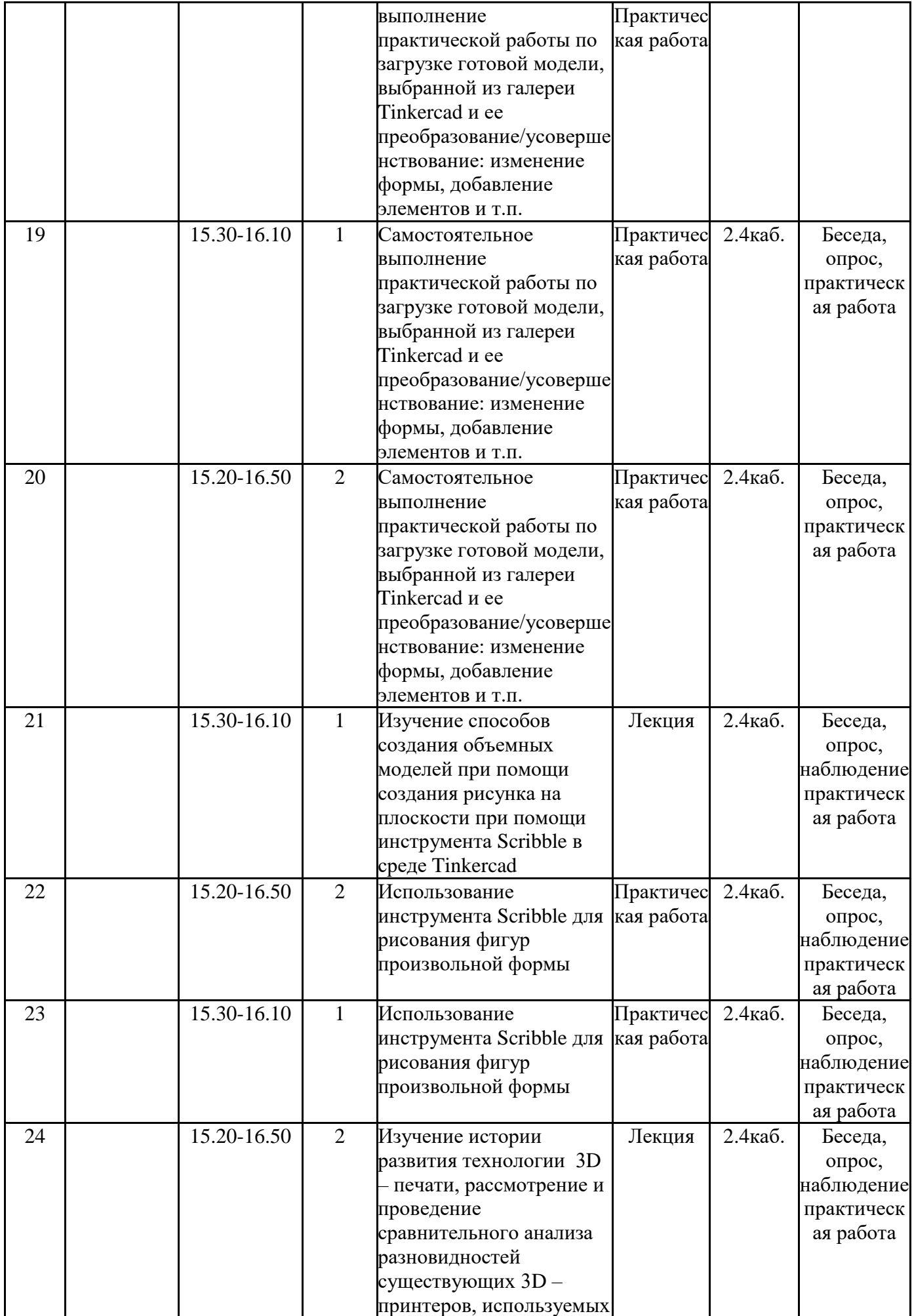

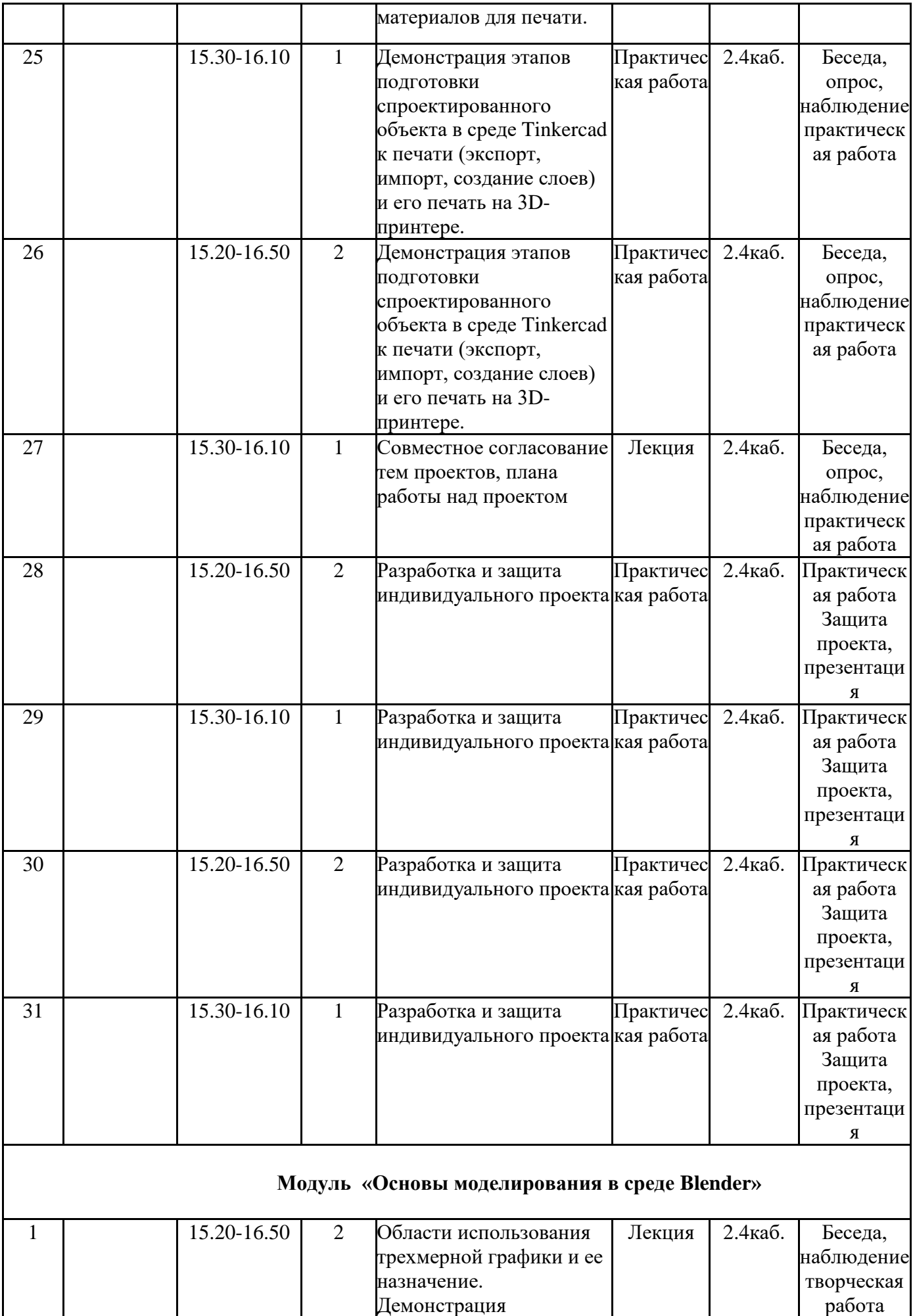

![](_page_24_Picture_321.jpeg)

![](_page_25_Picture_416.jpeg)

![](_page_26_Picture_360.jpeg)

![](_page_27_Picture_440.jpeg)

![](_page_28_Picture_349.jpeg)

![](_page_29_Picture_268.jpeg)

C=RU, O=СП ЦДТ ГБОУ СОШ №1 им. И . М. Кузнецова с. Большая Черниговка, CN= Трубарова Рашида Халилуллиевна, E =do\_cdt.chernigovka @samara.edu.ru

2023.08.04 14:13:28 +04'00'